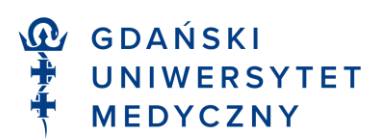

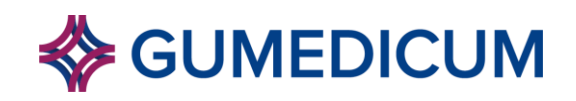

Załącznik nr 2 do Regulaminu

Gdańsk, dnia ........................ 20.......... r.

.................................................................... *(imię i nazwisko)*

....................................................................

.................................................................... *(adres zameldowania)*

.................................................................... *(adres e-mail)*

.................................................................... *(telefon)*

> **Dyrektor Kolegium Zarządzania i Rozwoju Kadr Gdańskiego Uniwersytetu Medycznego**

## **PODANIE**

**o przyjęcie na pozawydziałowe studia podyplomowe organizowane przez Kolegium Zarządzania i Rozwoju Kadr Gdańskiego Uniwersytetu Medycznego**

Proszę o przyjęcie mnie na ..............................................................................................……………… *(nazwa studiów)*

............................................................................................ w roku akademickim 20……. /20..........

...........................................................  *(podpis Kandydata)*

**Do podania załączam:**

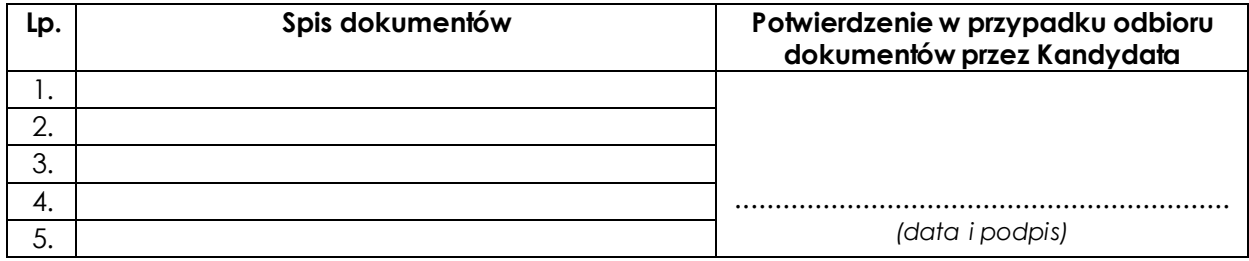

..........................................................  *(podpis Kandydata)*

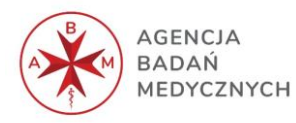

Projekt "Innowacyjne Kadry Sektora Biomedycznego - Autorski Program Kształcenia Podyplomowego GUMed" otrzymał dofinansowanie z budżetu państwa w konkursie na opracowanie i realizację autorskiego programu studiów podyplomowych z zakresu nauk biomedycznych.